## , tushu007.com

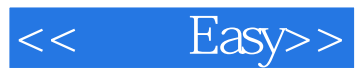

- $<<$  Easy>>
- 13 ISBN 9787111390374
- 10 ISBN 7111390377

出版时间:2012-8

页数:240

PDF

更多资源请访问:http://www.tushu007.com

## , tushu007.com

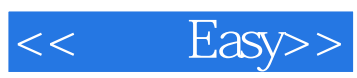

Easy Excel " Easy" Excel<sub>2010</sub>

Easy: Excel<br>
Excel<br/>2010

Excel2010

**Excel** 

Excel

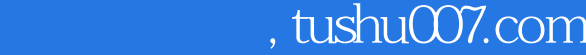

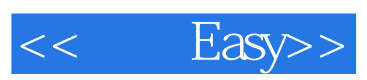

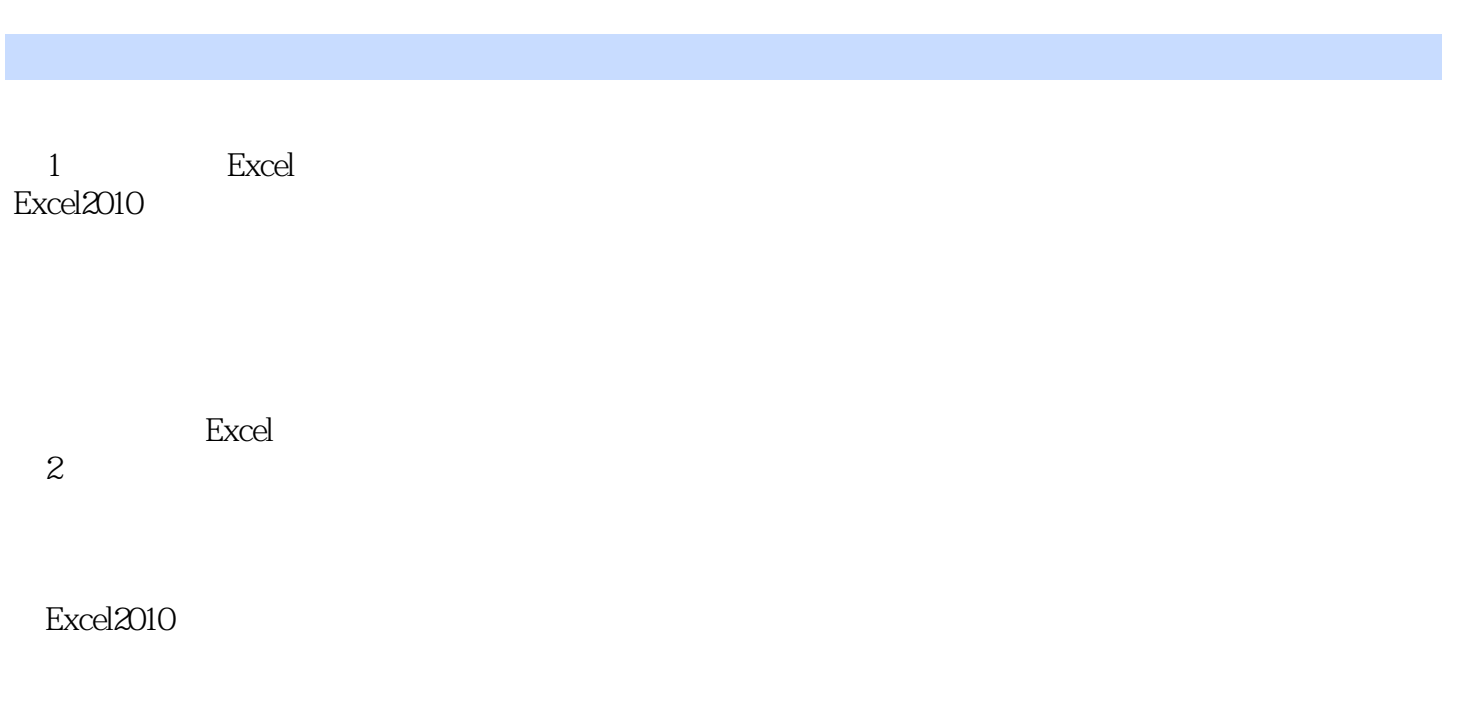

 $3<sub>1</sub>$ 

 $4<sup>4</sup>$ 

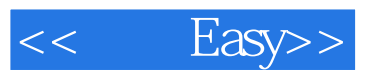

 $6$ 

 $7$ 

SmartArt SmartArt SmartArt SmartArt

 $8<sup>8</sup>$ 

只显示表格中最大的N项数据

让图形操作更简单——组合图形

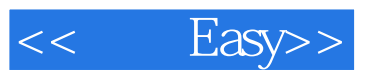

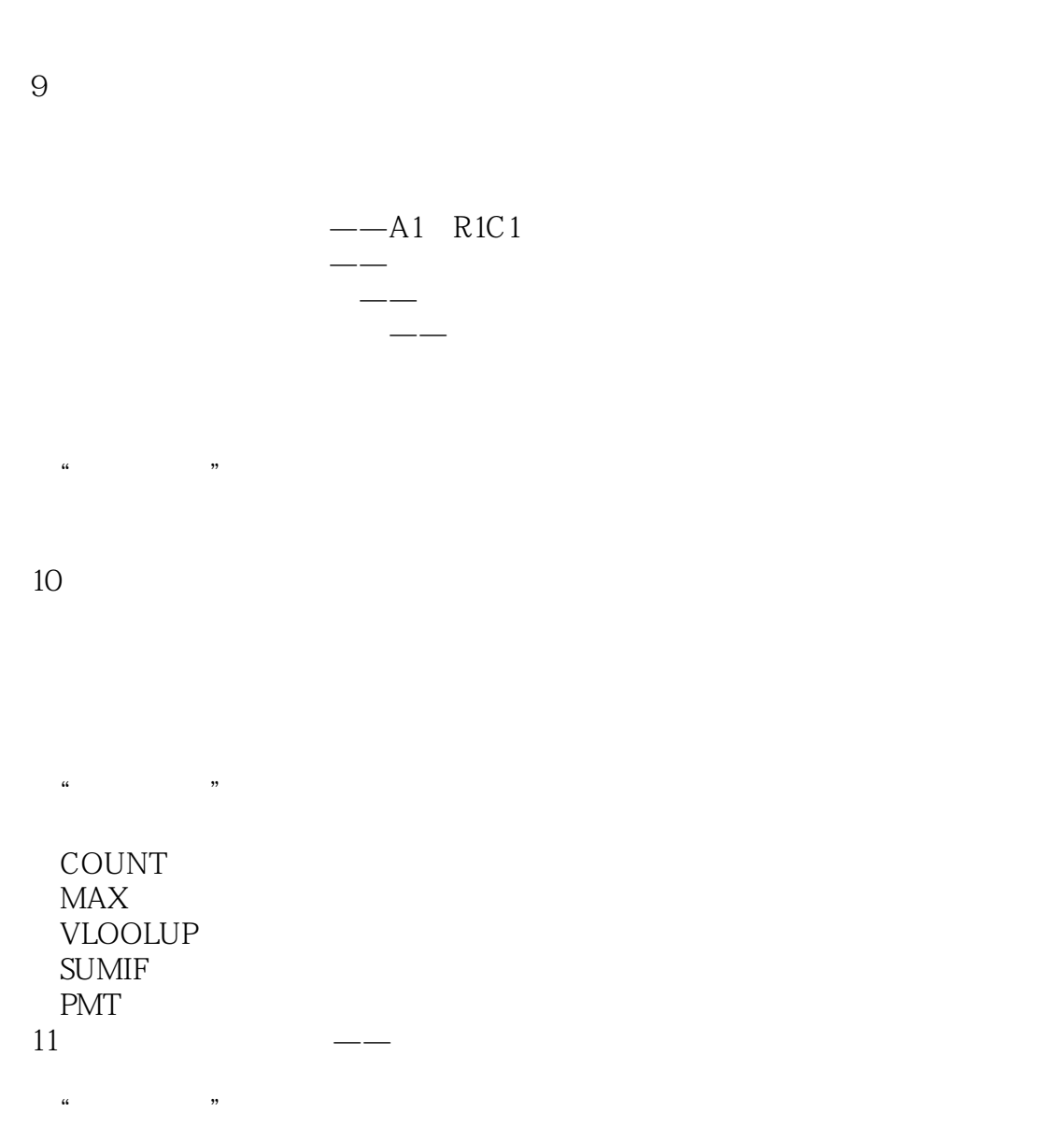

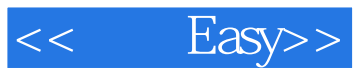

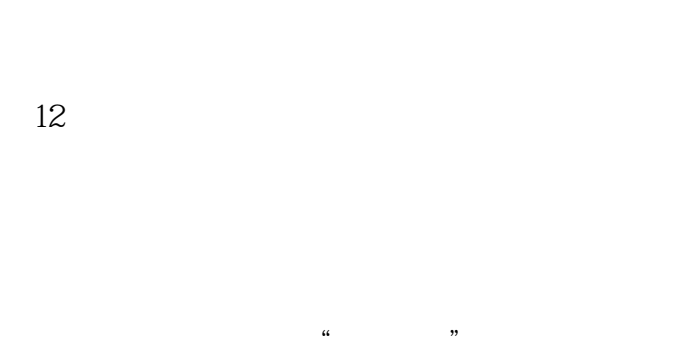

 $\alpha$  and  $\alpha$  and  $\alpha$ 

 $13$   $\qquad$ 

 $14$ 

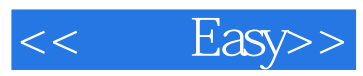

Excel

……

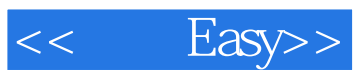

本站所提供下载的PDF图书仅提供预览和简介,请支持正版图书。

更多资源请访问:http://www.tushu007.com